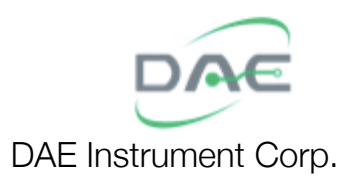

# Polaris Energy Meter *Modbus Reference*

Revision 2.0e

Updated: 2015/8/13

# Table of Contents

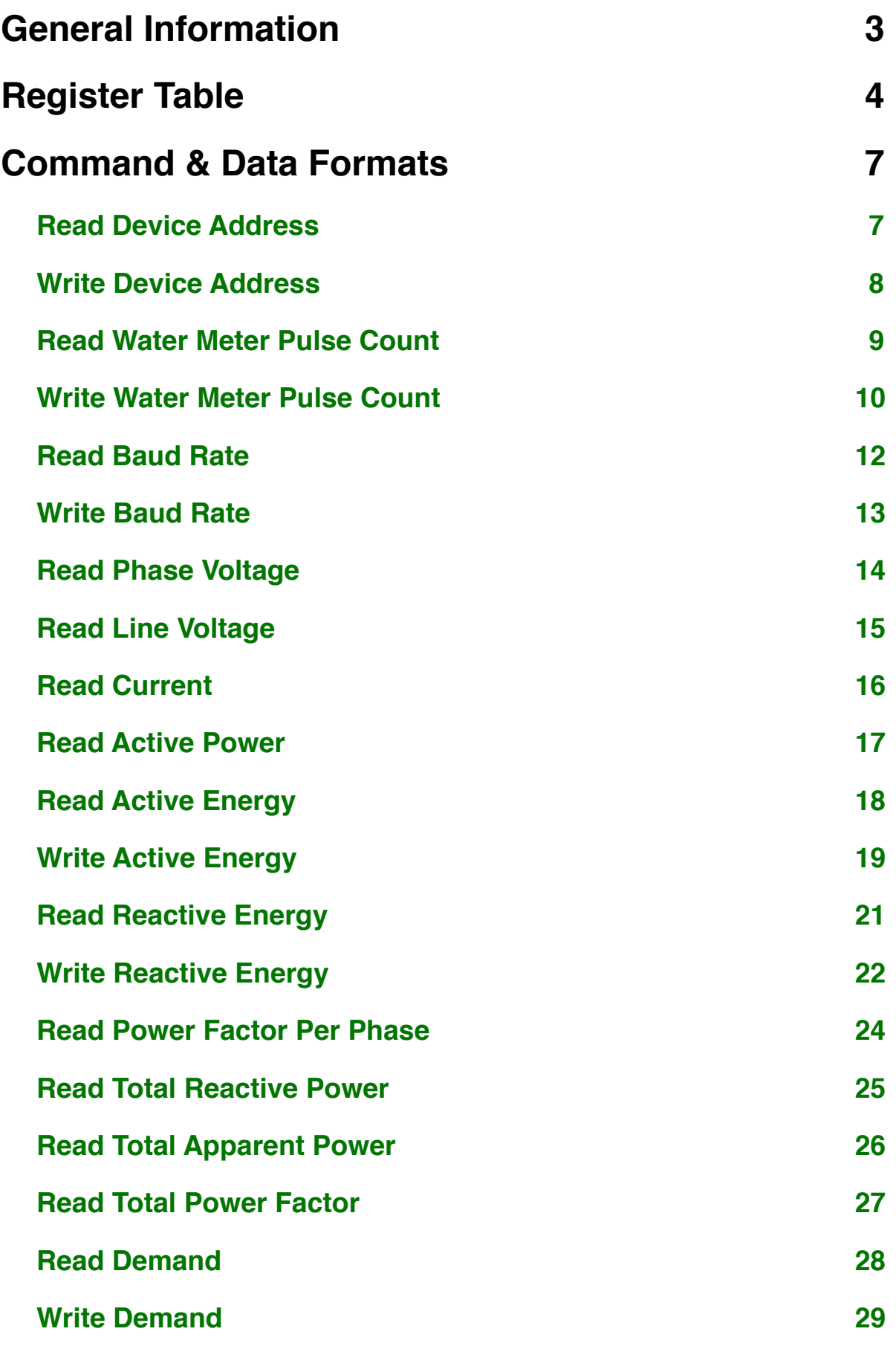

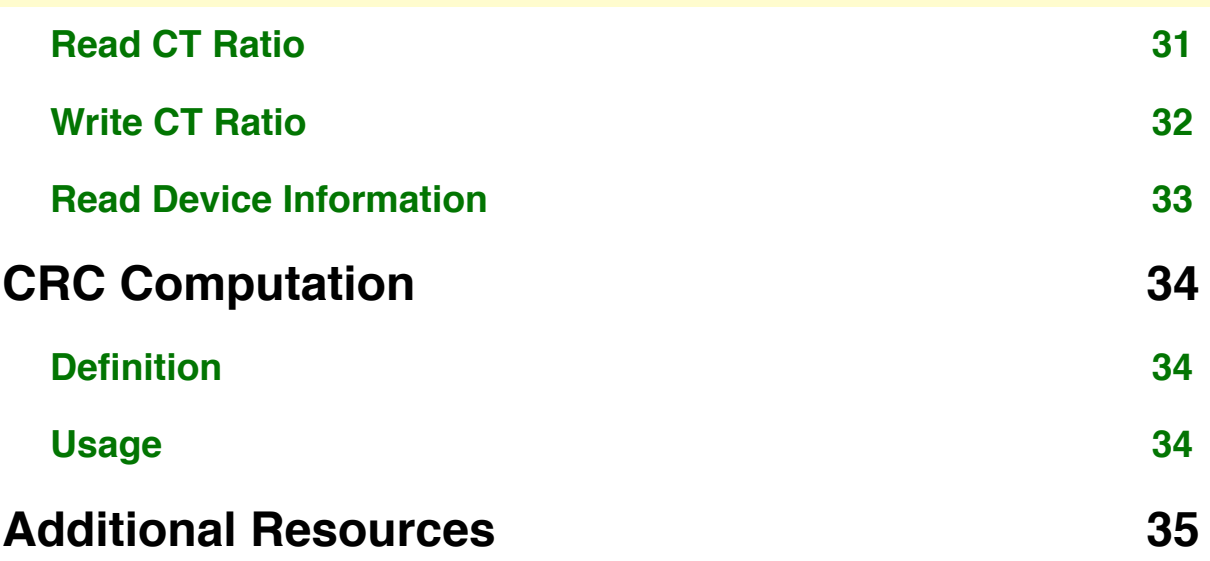

# <span id="page-3-0"></span>**General Information**

The Polaris communicates using the Modbus/RTU protocol over the RS485 interface. The default baud rate is 9600 and can be changed through Modbus. The data format is 8 bits, no parity, 1 stop bit. The device address can be from 1~254 and can be seen during the startup process after a power on reset. The power up sequence shows the following information:

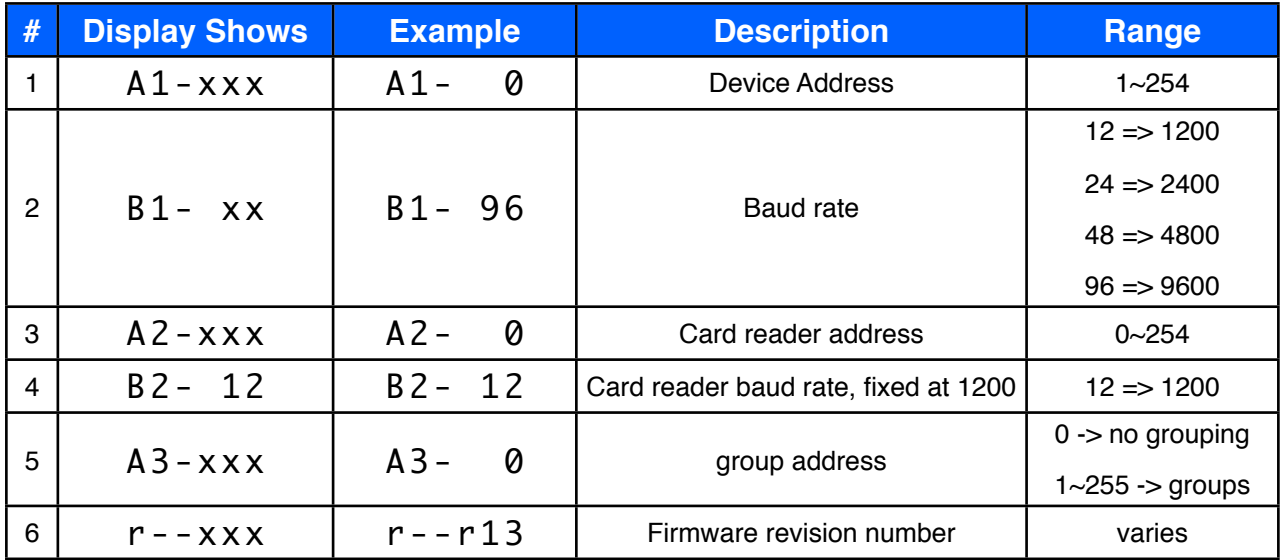

All numerical data in this manual is in integer form.

All numerical values are in decimal unless otherwise specified or appended with an ʻh', in which case the data is in hexadecimal.

When a command is in error, the Polaris will not respond and simply allow the host PC doing the reading to time out. The Polaris should have a maximum latency of 300 milliseconds, this is the guaranteed time in which the Polaris should respond, if this time is exceeded, the host PC should issue a time out.

A command is in error in any of these conditions:

1. The function code is not supported.

2. The data is malformed or out of range.

3. The CRC is wrong.

"div" refers to the integer division operator.

"mod" refers to the modulus operator.

# <span id="page-4-0"></span>**Register Table**

Use function code 3 to read, and function code 16 to write.

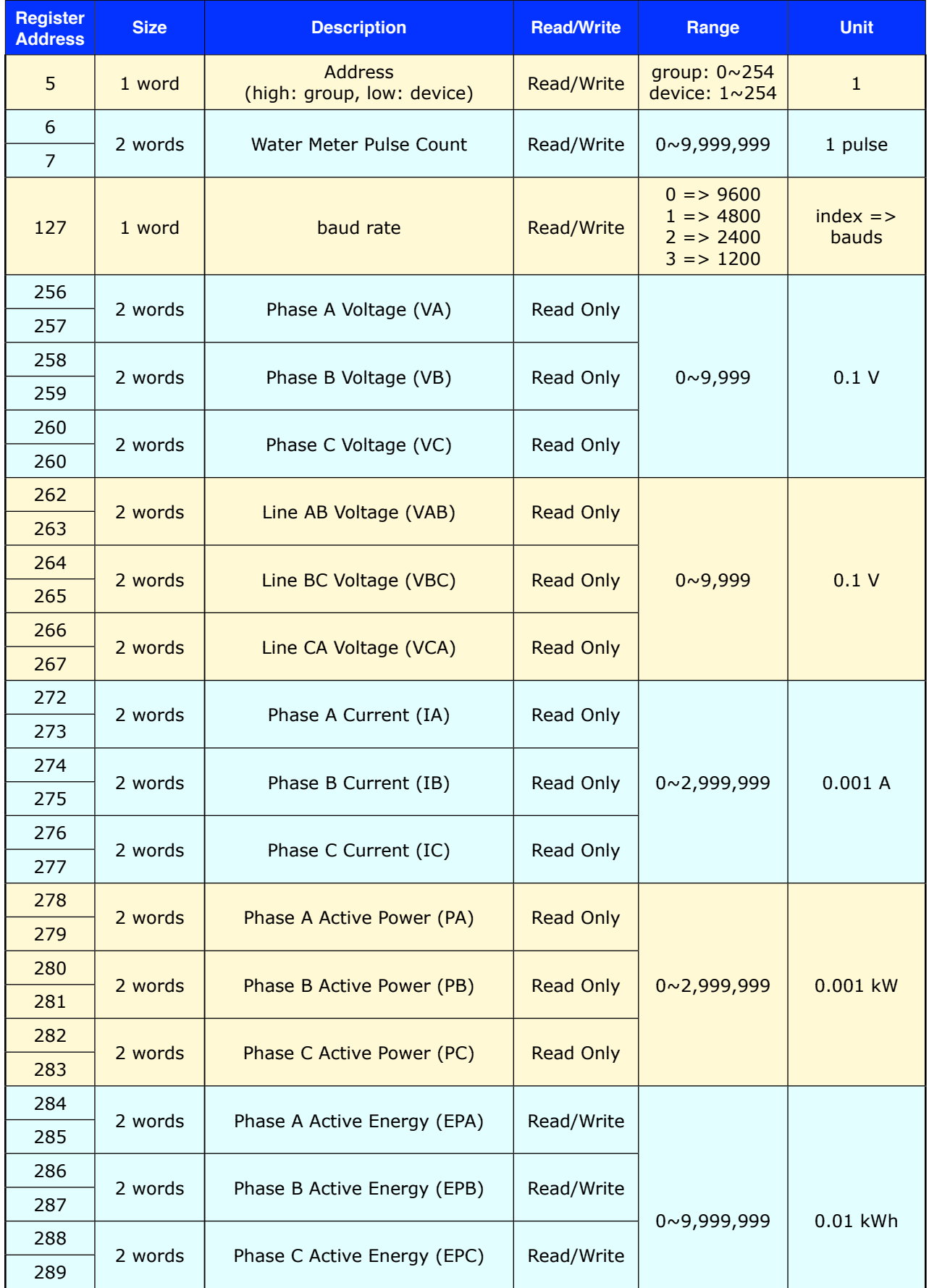

 $\begin{minipage}{0.9\linewidth} \begin{tabular}{l} \hline \textbf{1} & \textbf{2} & \textbf{3} & \textbf{4} & \textbf{5} & \textbf{6} & \textbf{6} & \textbf{7} & \textbf{8} & \textbf{9} & \textbf{10} & \textbf{10} & \textbf{10} & \textbf{10} & \textbf{10} & \textbf{10} & \textbf{10} & \textbf{10} & \textbf{10} & \textbf{10} & \textbf{10} & \textbf{10} & \textbf{10} & \textbf{10} & \textbf{10} & \textbf{10$ 

Polaris Modbus Reference 2.0e 4/35

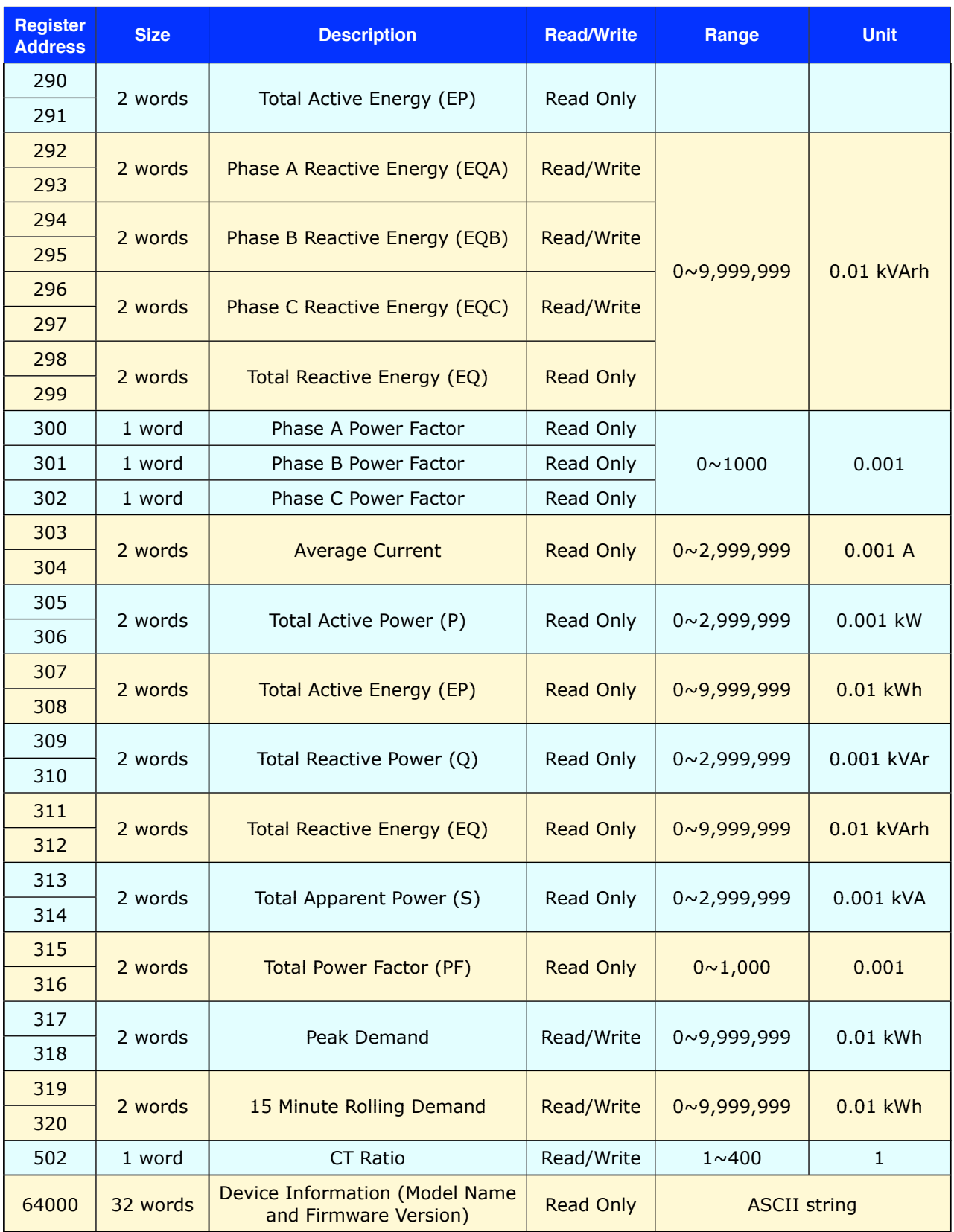

#### Polaris Modbus Reference 2.0e 5/35

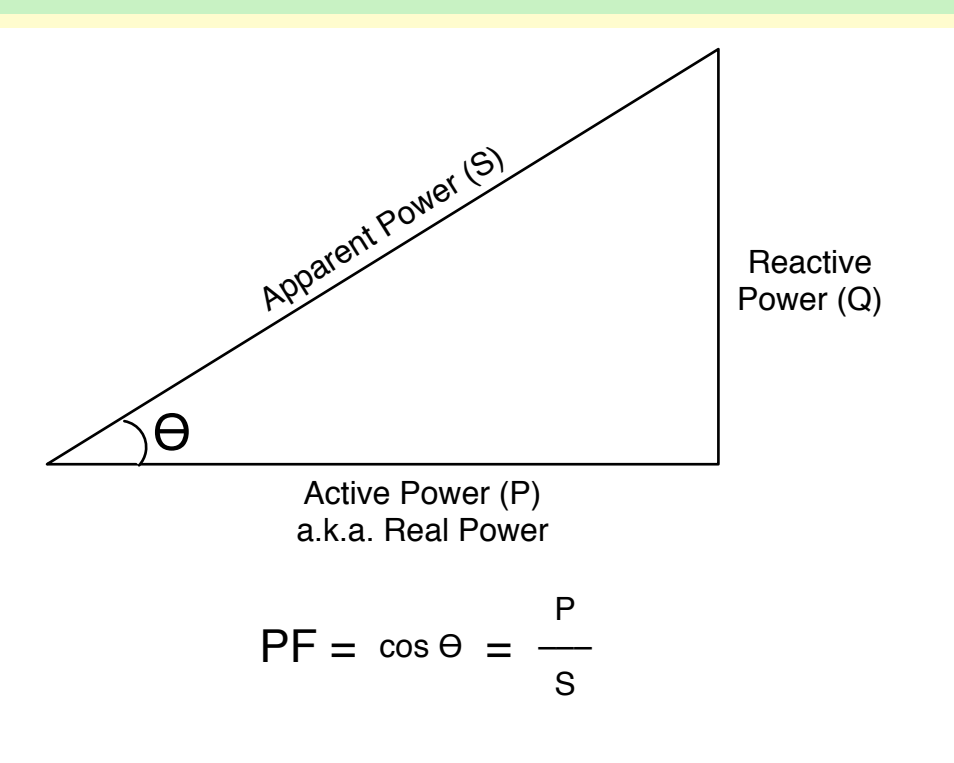

Polaris Modbus Reference 2.0e 6/35

## <span id="page-7-0"></span>**Command & Data Formats**

### <span id="page-7-1"></span>**Read Device Address**

This command reads the Polaris device address. Note that in order to read this data, you would need to know the address already, so it makes no sense to use this command in this manner, but there is one situation wherein it would make sense to use this command and that is through using the broadcast command.

The broadcast command will compel the Polaris to reply regardless of its existing device address. But one caveat needs to be observed when this command is used in this manner through broadcasting. There should be a one to one connection between the host PC and the Polaris, there should not be any other device on the same bus network; otherwise the other slave devices will also respond to the same broadcasted command and the replies from the various devices will collide and all the host PC will get is gibberish.

### **Format**

#### **Input**

• Polaris Address =  $1 \sim 255$  (255 is broadcast address)

#### **Query**

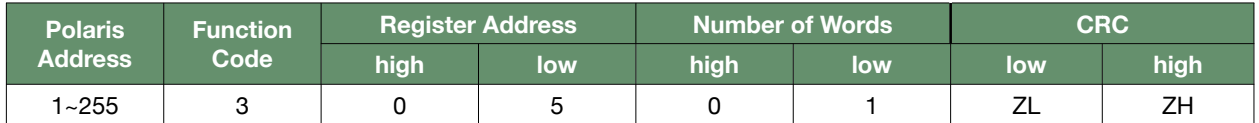

#### **Reply**

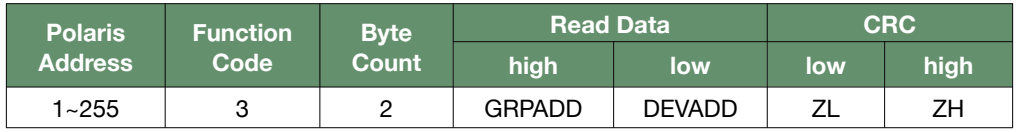

#### **Output**

- DEVADD = device address =  $1 \sim 254$
- GRPADD = group address =  $1 \sim 254$  or 0 (no group), reserved for future use

### **Example**

#### **Input**

 $\cdot$  Polaris Address = 255 (broadcast)

#### **Query**

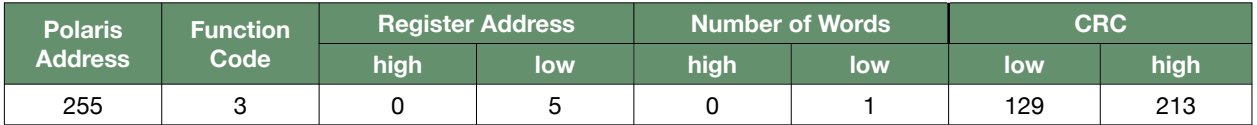

#### **Reply**

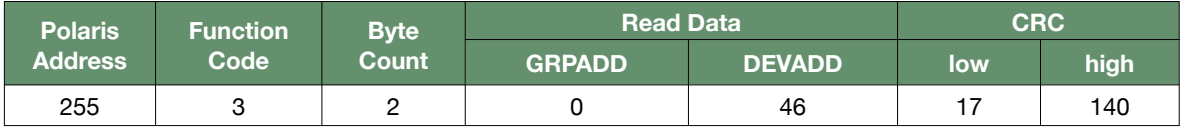

### **Output**

• Device Address (DEVADD) = 46

#### Polaris Modbus Reference 2.0e 7/35

. . . . . . . . . . . . . . . . . . . .

### <span id="page-8-0"></span>**Write Device Address**

### **Format**

### **Input**

- Existing Polaris Address =  $1 \sim 254$
- Polaris New Device Address (NDA) =  $1 \sim 254$

#### **Query**

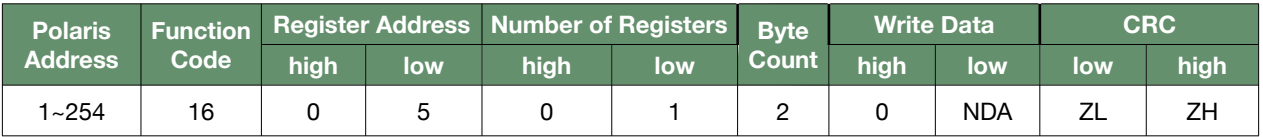

### **Reply**

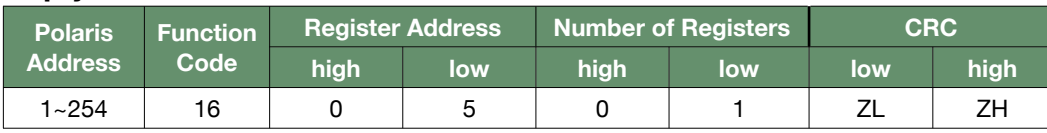

### **Example**

#### **Input**

- $\cdot$  Existing Polaris Address = 1
- Polaris New Device Address (NDA) = 58
- Group Address = 0 (unused, set to zero for future compatibility)

#### **Query**

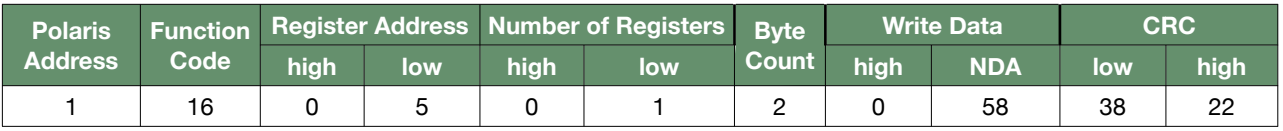

#### **Reply**

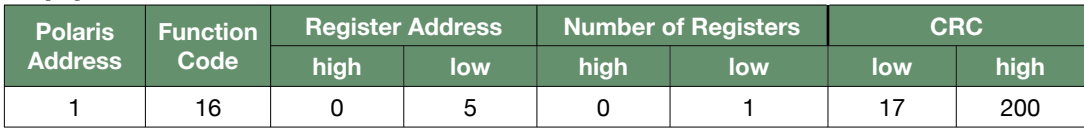

### <span id="page-9-0"></span>**Input**

• Polaris Address =  $1 \sim 254$ 

### **Query**

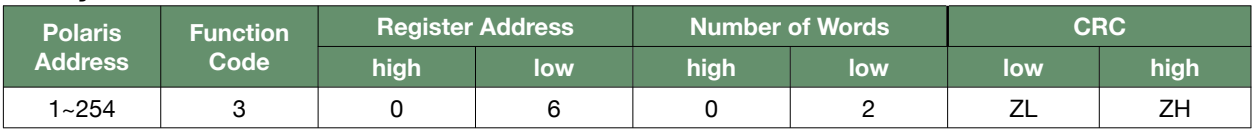

#### **Reply**

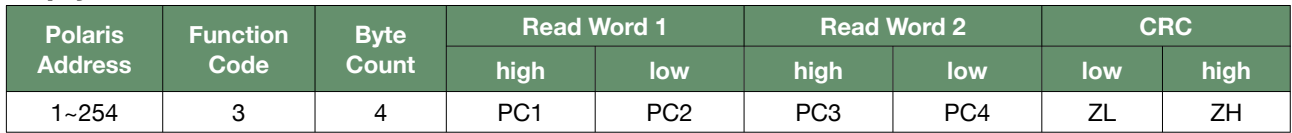

#### **Output**

• Pulse Count = (PC3 x 16,777,216 + PC4 x 65,536 + PC1 x 256 + PC2) x 1 pulse

### **Example**

### **Input**

 $\cdot$  Polaris Address = 1

#### **Query**

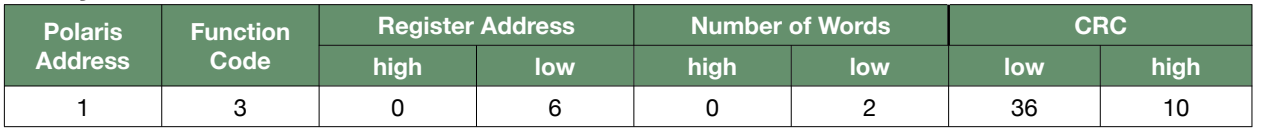

### **Reply**

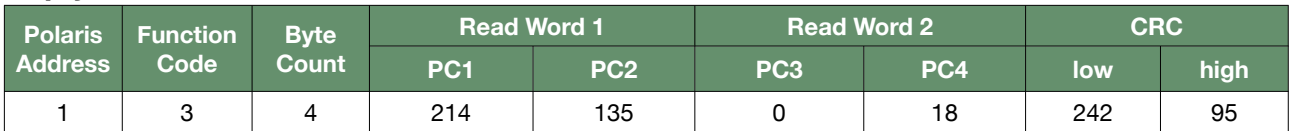

### **Output**

• Pulse Count =  $(0 \times 16,777,216 + 18 \times 65,536 + 214 \times 256 + 135) \times 1$  pulse = 1,234,567 pulses

### <span id="page-10-0"></span>**Write Water Meter Pulse Count**

Writing to this register only writes to the pulse count accumulator in the Polaris, it doesn't actually write out to the water meter itself. The water meter that is connected to the Polaris can only have its pulses read. The main purpose of this command is to synchronize the pulse count accumulator value on the Polaris with the pulse counts of the water meter.

Note that this is not the value shown on the water meter, the pulse count is a raw value and does not have the same unit as that displayed on the water meter register. The displayed unit needs to be scaled to the pulse count before being written to this register.

### **Format**

#### **Input**

- Polaris Address =  $1 \sim 254$
- $\cdot$  Pulse Counts (PC) = 1,234,567
	- $\cdot$  PC1 = (PC mod 65,536) div 256
	- PC2 = PC mod  $256 = 135$
	- PC3 = PC div 16,777,216
	- PC4 = (PC mod 16,777,216) div 65,536

#### **Query**

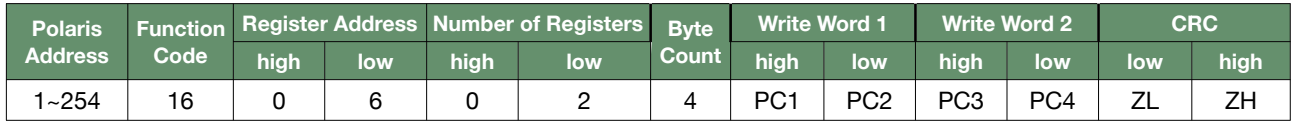

#### **Reply**

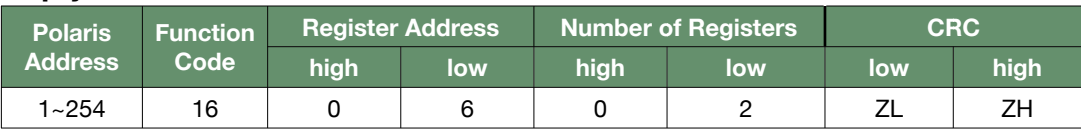

#### **Output**

• none

### **Example**

#### **Input**

- $\cdot$  Polaris Address = 1
- Pulse Counts = 1,234,567
	- $\cdot$  PC1 = (1,234,567 mod 65,536) div 256 = 214
	- PC2 = 1,234,567 mod 256 = 135
	- PC3 = 1,234,567 div 16,777,216 = 0
	- $\cdot$  PC4 = (1,234,567 mod 16,777,216) div 65,536 = 18

#### **Query**

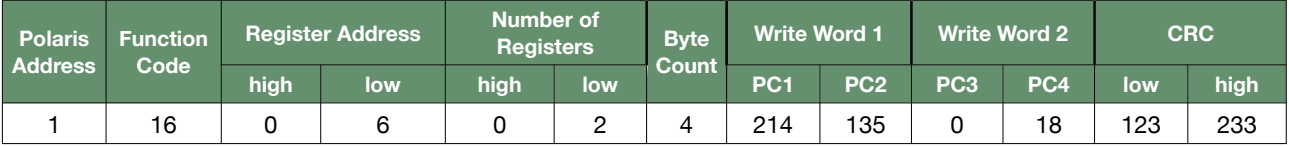

Polaris Modbus Reference 2.0e 10/35

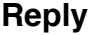

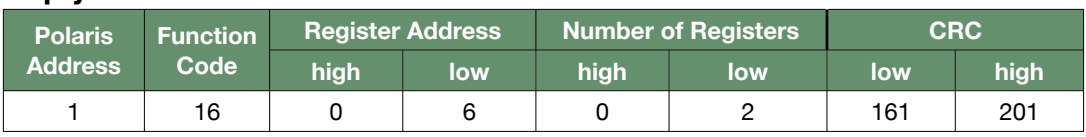

Polaris Modbus Reference 2.0e 11/35

### <span id="page-12-0"></span>**Read Baud Rate**

This command reads the baud rate setting of the Polaris. Obviously, to read this value, you should already know the correct baud rate in order to communicate in the first place.

### **Format**

### **Input**

• Polaris Address =  $1 \sim 254$ 

#### **Query**

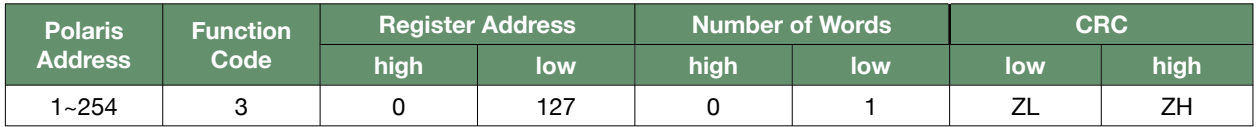

### **Reply**

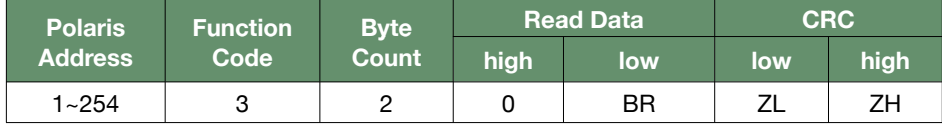

#### **Output**

• Baud Rate = BR  ${0 \Rightarrow 9600, 1 \Rightarrow 4800, 2 \Rightarrow 2400, 3 \Rightarrow 1200}$ 

### **Example**

### **Input**

 $\cdot$  Polaris Address = 1

### **Query**

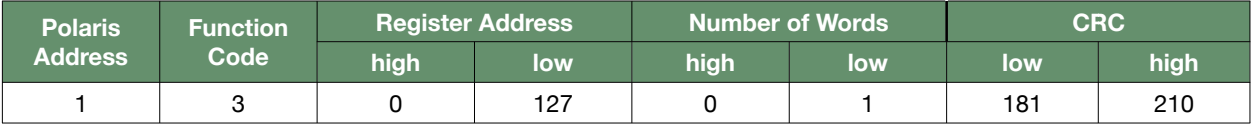

### **Reply**

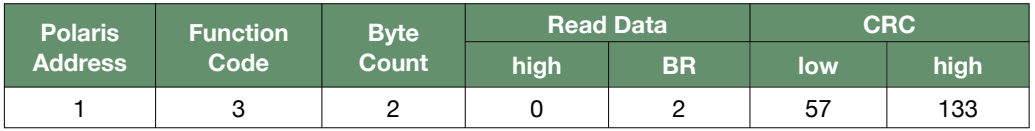

### **Output**

• Baud Rate = BR  $\{2 = 2400\}$  = 2400 bauds

### <span id="page-13-0"></span>**Write Baud Rate**

This command overwrites the existing baud rate setting of the Polaris. When issuing this command, the original baud rate setting is lost. Therefore, the next time that you issue commands to the same Polaris, make sure to use the new baud rate, it will no longer respond to the old baud rate, unless of course the new baud rate is the same as the old.

### **Format**

#### **Input**

- Polaris Address =  $1 \sim 254$
- Baud Rate = 9600 / 4800 / 2400 / 1200
- BR = Baud Rate  $\{9600 \Rightarrow 0, 4800 \Rightarrow 1, 2400 \Rightarrow 2, 1200 \Rightarrow 3\}$

#### **Query**

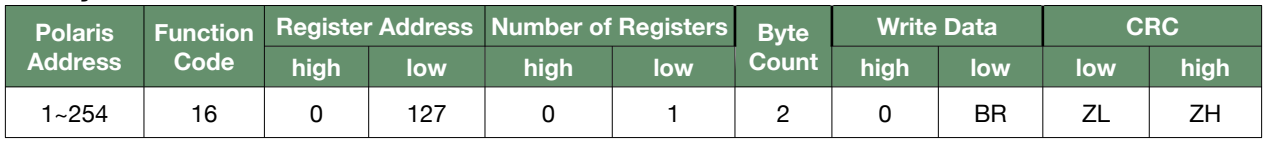

#### **Reply**

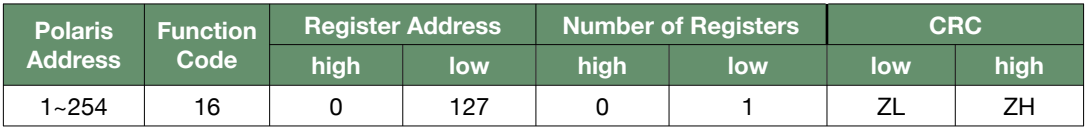

#### **Output**

• none

### **Example**

#### **Input**

- Polaris Address = 1
- $\cdot$  Baud Rate = 4800
- BR = Baud Rate  ${4800 \Rightarrow 1} = 1$

#### **Query**

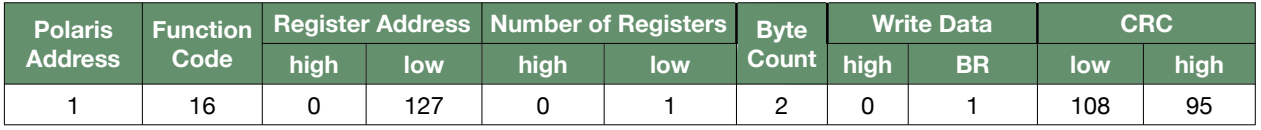

#### **Reply**

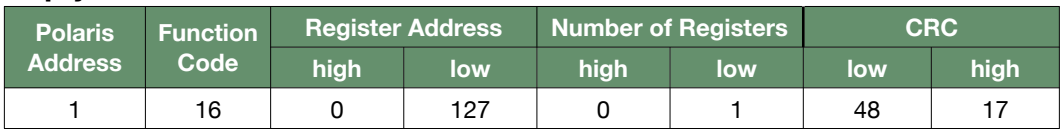

#### Polaris Modbus Reference 2.0e 13/35

### <span id="page-14-0"></span>**Read Phase Voltage**

### **Format**

### **Input**

- Polaris Address =  $1 \sim 254$
- Voltage Phase Select = A/B/C

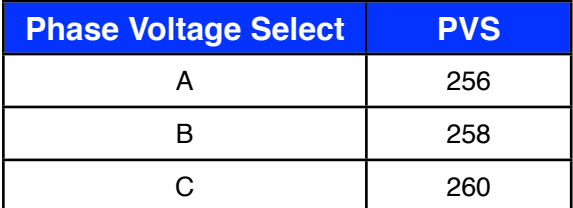

### **Query**

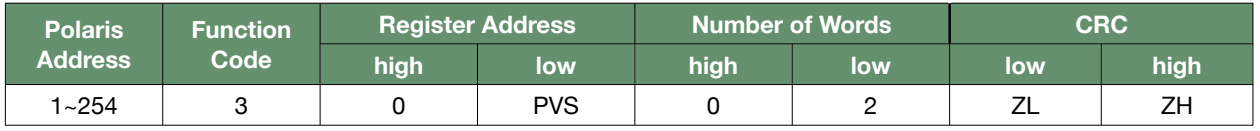

### **Reply**

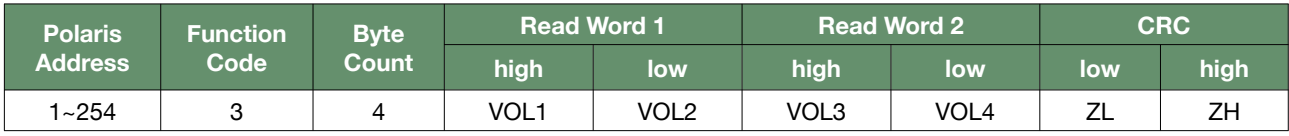

#### **Output**

• Phase Voltage = (VOL3 x 16,777,216 + VOL4 x 65,536 + VOL1 x 256 + VOL2) x 0.1 V

### **Example**

#### **Input**

- $\cdot$  Polaris Address = 1
- $\cdot$  Voltage Phase B -> PVS = 258

### **Query**

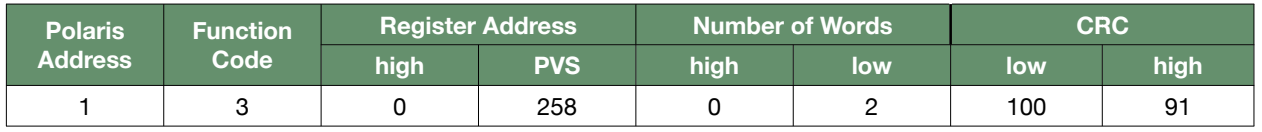

### **Reply**

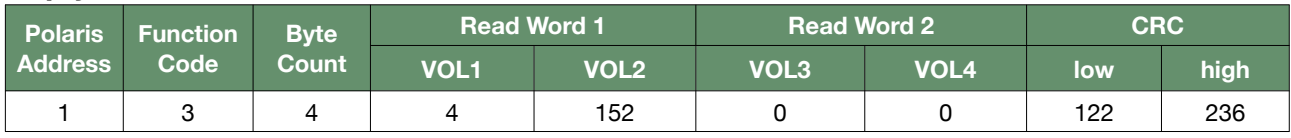

### **Output**

• Phase B Voltage =  $(0 \times 16,777,216 + 0 \times 65,536 + 4 \times 256 + 152) \times 0.1$  V = 117.6 V

#### 

#### Polaris Modbus Reference 2.0e 14/35

## <span id="page-15-0"></span>**Read Line Voltage**

### **Format**

### **Input**

- Polaris Address =  $1 \sim 254$
- Voltage Line Select = AB/BC/CA

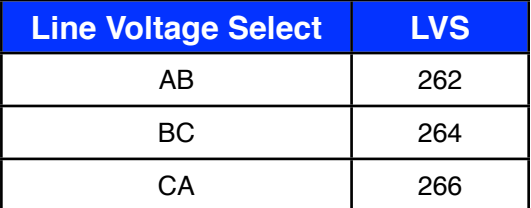

### **Query**

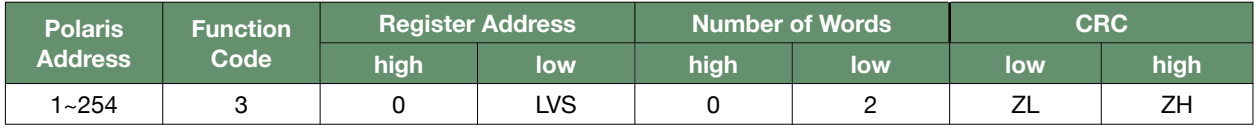

### **Reply**

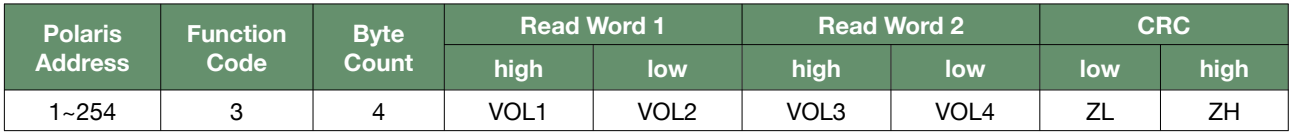

#### **Output**

• Line Voltage = (VOL3 x 16,777,216 + VOL4 x 65,536 + VOL1 x 256 + VOL2) x 0.1 V

### **Example**

#### **Input**

- $\cdot$  Polaris Address = 1
- Voltage Line CA -> VLS = 266

### **Query**

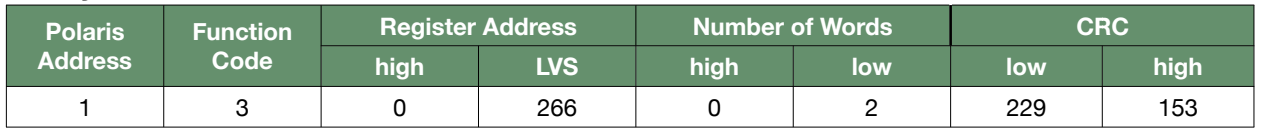

### **Reply**

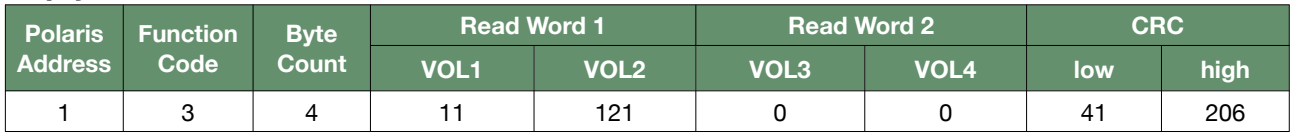

### **Output**

• Line CA Voltage =  $(0 \times 16,777,216 + 0 \times 65,536 + 11 \times 256 + 121) \times 0.1$  V = 293.7V

#### 

#### Polaris Modbus Reference 2.0e 15/35

## <span id="page-16-0"></span>**Read Current**

### **Format**

### **Input**

- Polaris Address =  $1 \sim 254$
- Current Select = A/B/C

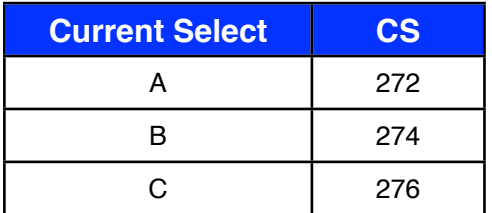

#### **Query**

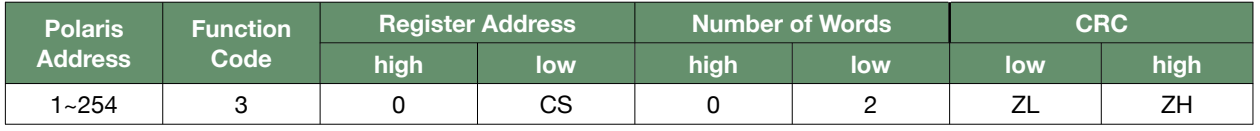

### **Reply**

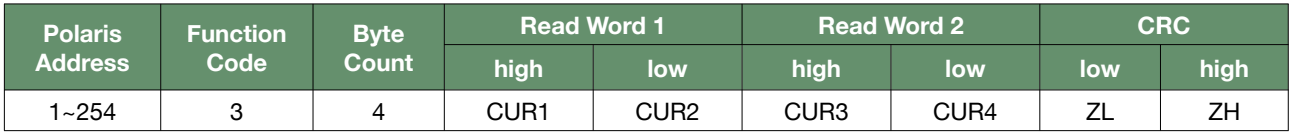

#### **Output**

• Current = (CUR3 x 16,777,216 + CUR4 x 65,536 + CUR1 x 256 + CUR2) x 0.001 A

### **Example**

#### **Input**

- $\cdot$  Polaris Address = 1
- $\cdot$  Current B  $\cdot$  CS = 274

#### **Query**

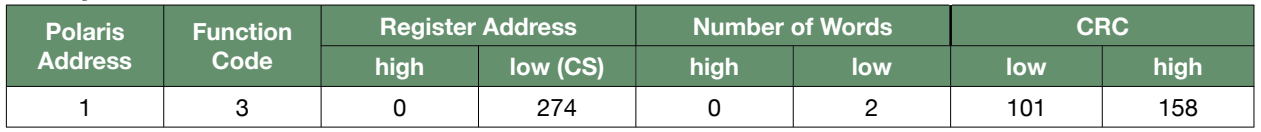

### **Reply**

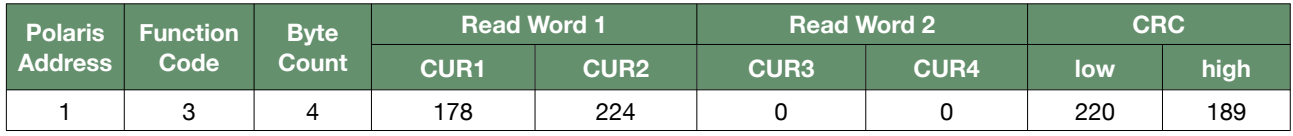

### **Output**

• Current B =  $(0 \times 16,777,216 + 0 \times 65,536 + 178 \times 256 + 224) \times 0.001$  A = 45.792 A

#### 

#### Polaris Modbus Reference 2.0e 16/35

### <span id="page-17-0"></span>**Read Active Power**

### **Format**

### **Input**

- Polaris Address =  $1 \sim 254$
- Active Power Select = A/B/C/Total

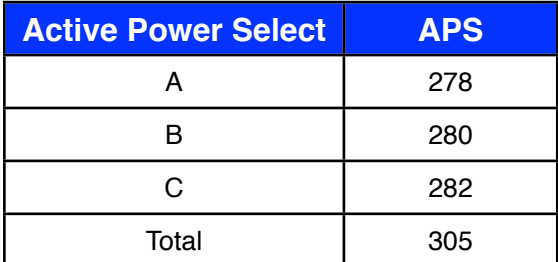

### **Query**

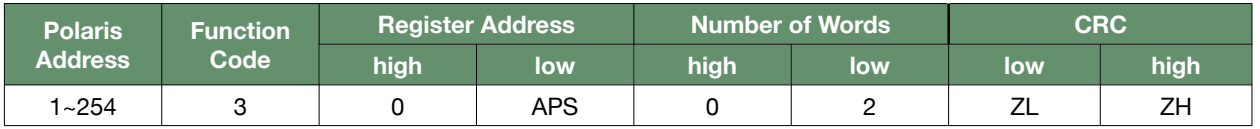

#### **Reply**

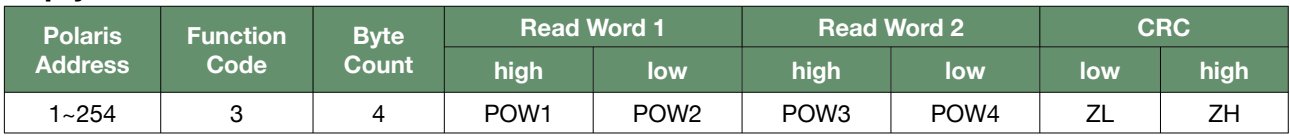

### **Output**

• Active Power = (POW3 x 16,777,216 + POW4 x 65,536 + POW1 x 256 + POW2) x 0.001 kW

### **Example**

#### **Input**

- $\cdot$  Polaris Address = 1
- Active Power Total -> APS = 305

### **Query**

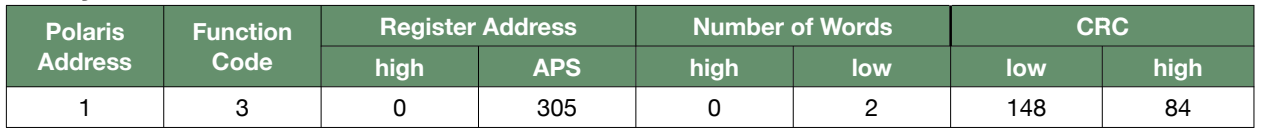

### **Reply**

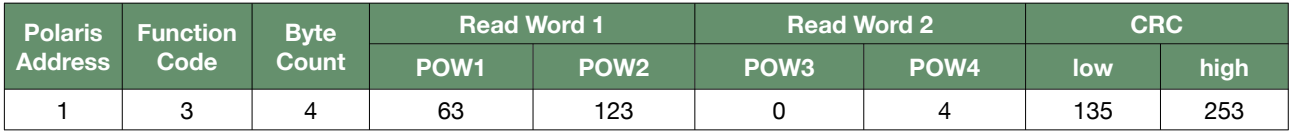

### **Output**

• Total Active Power =  $(0 \times 16,777,216 + 4 \times 65,536 + 63 \times 256 + 123) \times 0.001$  kW = 278.395 kW

#### 

#### Polaris Modbus Reference 2.0e 17/35

### <span id="page-18-0"></span>**Read Active Energy**

### **Format**

### **Input**

- Polaris Address =  $1 \sim 254$
- Active Energy Select = A/B/C/Total

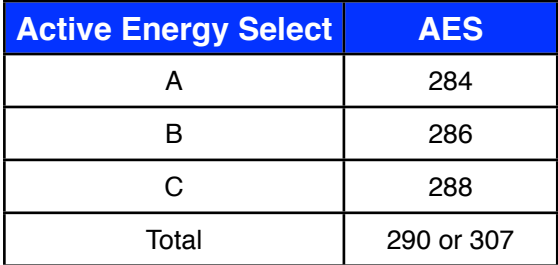

### **Query**

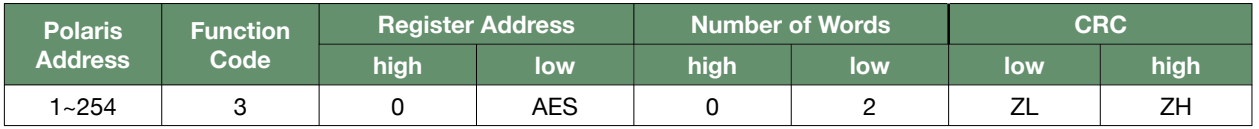

### **Reply**

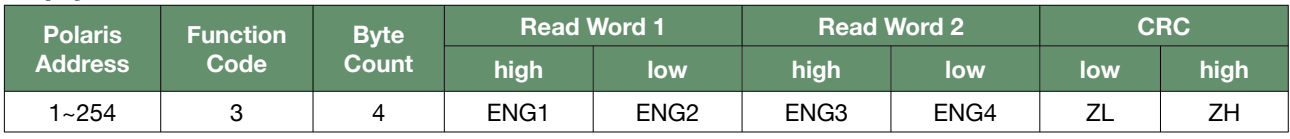

### **Output**

• Active Energy = (ENG3 x 16,777,216 + ENG4 x 65,536 + ENG1 x 256 + ENG2) x 0.01 kWh

### **Example**

#### **Input**

- $\cdot$  Polaris Address = 1
- Total Active Energy -> AES = 290

### **Query**

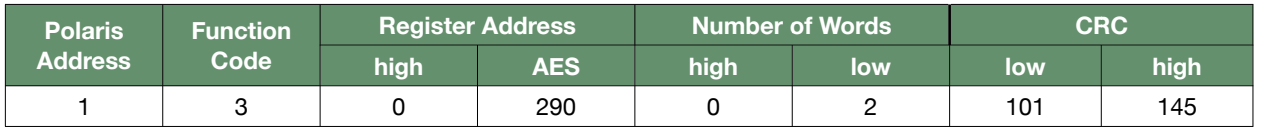

### **Reply**

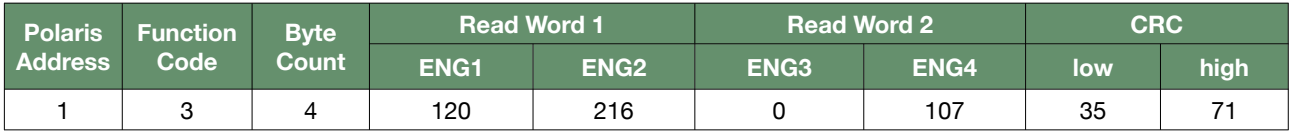

### **Output**

• Total Active Energy = (0 x 16,777,216 + 107 x 65,536 + 120 x 256 + 216) x 0.01 kWh = 70,432.88 kWh

#### Polaris Modbus Reference 2.0e 18/35

### <span id="page-19-0"></span>**Write Active Energy**

Only the per phase active energy can be written to, the total active energy cannot be written to directly. To clear the total to zero, each per phase active energy register must be cleared to zero. Writing any other value to the per phase active energy will also affect the total, as the total will always reflect the total of all three per phase active energy. The value will be modulo 100,000 if the total exceeds 99,999.99.

#### **Format**

#### **Input**

- Polaris Address =  $1 \sim 254$
- Active Energy (EP) =  $0.00~99,999.99$  kWh
	- EP3 = (EP / 0.01 kWh) div 16,777,216
	- $\cdot$  EP4 = ((EP / 0.01 kWh) mod 16,777,216) div 65,536
	- $\cdot$  EP1 = ((EP / 0.01 kWh) mod 65,536) div 256
	- $\cdot$  EP2 = (EP / 0.01 kWh) mod 256
- Active Energy Select = A/B/C

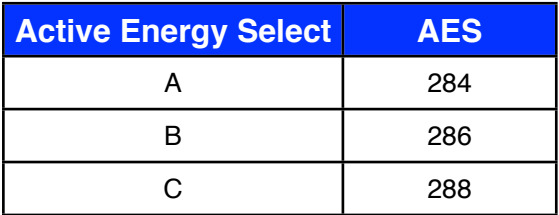

#### **Query**

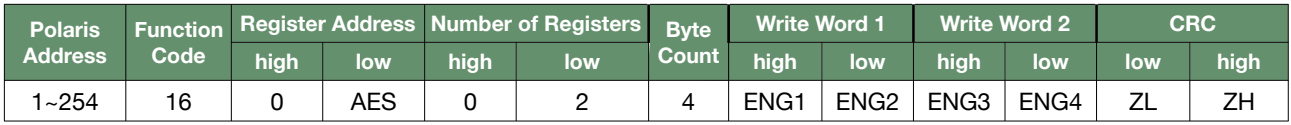

#### **Reply**

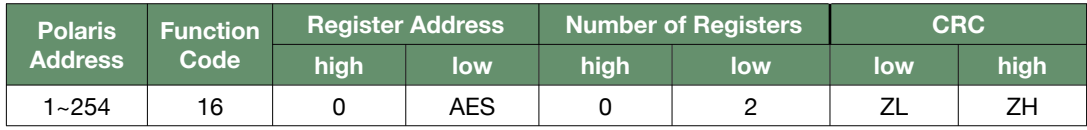

#### **Output**

• none

#### **Example**

#### **Input**

- $\cdot$  Polaris Address = 1
- Active Energy =  $37196.23$  kWh
	- $\cdot$  ENG3 = (37196.23 kWh / 0.01 kWh) div 16,777,216 = 0
	- ENG4 = ((37196.23 kWh / 0.01 kWh) mod 16,777,216) div 65,536 = 56
	- $\cdot$  ENG1 = ((37196.23 kWh / 0.01 kWh) mod 65,536) div 256 = 193
	- $\cdot$  ENG2 = (37196.23 kWh / 0.01 kWh) mod 256 = 199
- $\cdot$  Active Energy C = > AES = 288

### **Query**

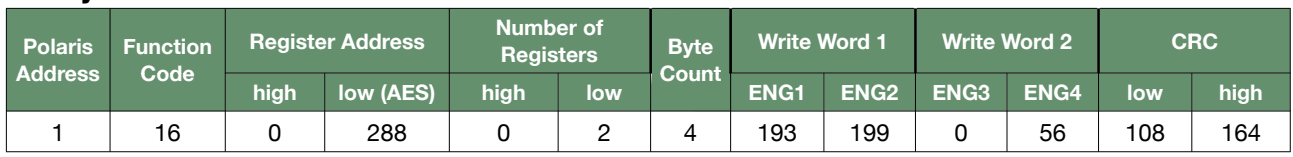

### **Reply**

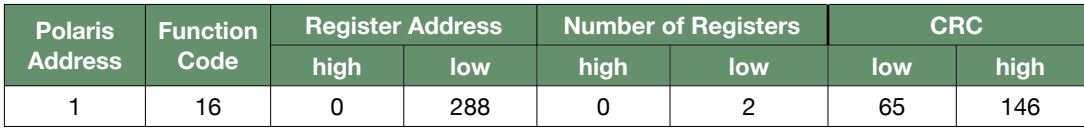

### **Output**

• none

### <span id="page-21-0"></span>**Read Reactive Energy**

### **Format**

#### **Input**

- Polaris Address =  $1 \sim 254$
- Reactive Energy Select = A/B/C/Total

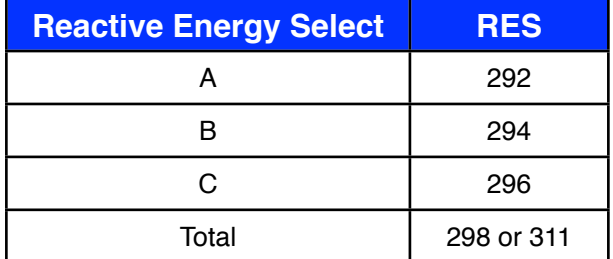

### **Query**

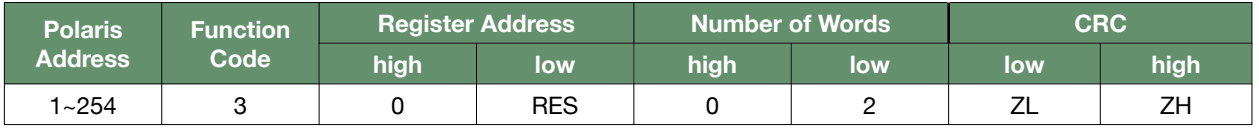

### **Reply**

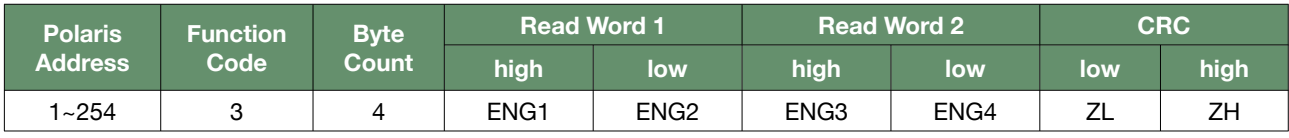

### **Output**

• Reactive Energy = (ENG3 x 16,777,216 + ENG4 x 65,536 + ENG1 x 256 + ENG2) x 0.01 kVArh

### **Example**

#### **Input**

- $\cdot$  Polaris Address = 1
- Phase B Reactive Energy -> RES = 294

### **Query**

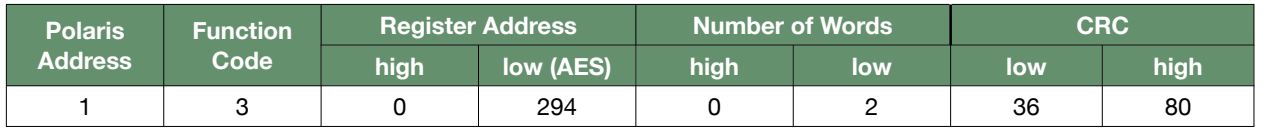

### **Reply**

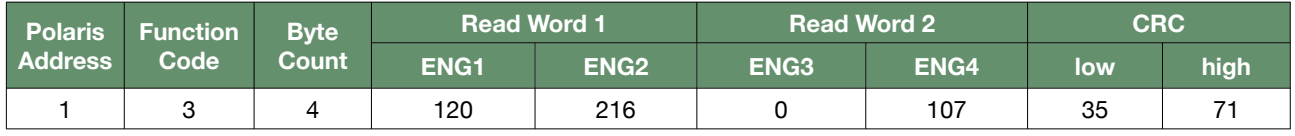

#### **Output**

• Phase B Reactive Energy =  $(0 \times 16,777,216 + 107 \times 65,536 + 120 \times 256 + 216) \times 0.01$  kVArh = 70,432.88 kVArh

#### Polaris Modbus Reference 2.0e 21/35

### <span id="page-22-0"></span>**Write Reactive Energy**

Only the per phase reactive energy can be written to, the total reactive energy cannot be written to directly. To clear the total to zero, each per phase reactive energy register must be cleared to zero. Writing any other value to the per phase reactive energy will also affect the total, as the total will always reflect the total of all three per phase reactive energy. The value will be modulo 100,000 if the total exceeds 99,999.99.

### **Format**

#### **Input**

- Polaris Address =  $1 \sim 254$
- Reactive Energy  $(EQ) = 0.00~99,999.99$  kVArh
	- ENG3 = (ENG / 0.01 kWh) div 16,777,216
	- ENG4 = ((ENG / 0.01 kWh) mod 16,777,216) div 65,536
	- ENG1 = ((ENG / 0.01 kWh) mod 65,536) div 256
	- $\cdot$  ENG2 = (ENG / 0.01 kWh) mod 256
- Reactive Energy Select = A/B/C

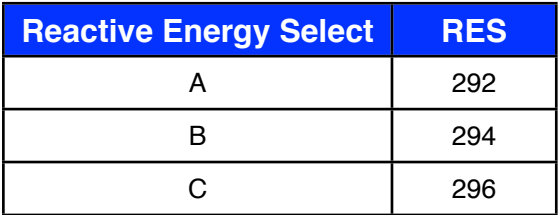

#### **Query**

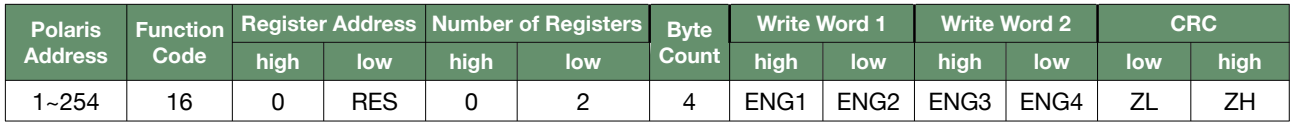

#### **Reply**

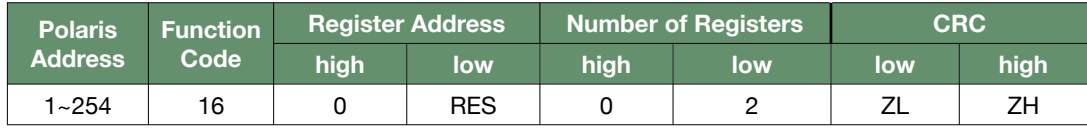

### **Example**

#### **Input**

- $\cdot$  Polaris Address = 1
- Reactive Energy = 37196.23 kVArh
	- $\cdot$  ENG3 = (37196.23 kWh / 0.01 kWh) div 16,777,216 = 0
	- ENG4 =  $((37196.23 \text{ kWh} / 0.01 \text{ kWh}) \text{ mod } 16,777,216)$  div 65,536 = 56
	- $\cdot$  ENG1 = ((37196.23 kWh / 0.01 kWh) mod 65,536) div 256 = 193
	- $\cdot$  ENG2 = (37196.23 kWh / 0.01 kWh) mod 256 = 199
- Reactive Energy  $B \Rightarrow AES = 294$

. . . . . . . . . . . . . . . . . . .

### **Query**

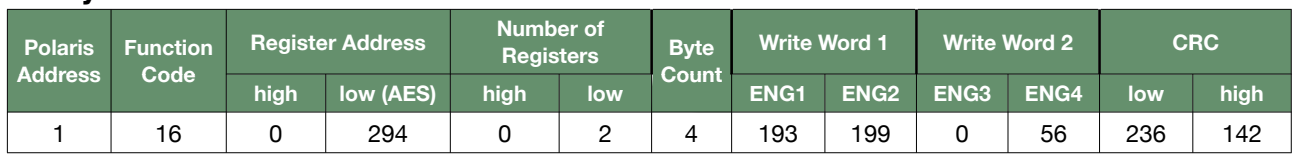

 $\begin{minipage}{0.9\linewidth} \begin{tabular}{l} \hline \textbf{1} & \textbf{2} & \textbf{3} & \textbf{4} & \textbf{5} & \textbf{6} & \textbf{6} & \textbf{7} & \textbf{8} & \textbf{9} & \textbf{10} & \textbf{10} & \textbf{10} & \textbf{10} & \textbf{10} & \textbf{10} & \textbf{10} & \textbf{10} & \textbf{10} & \textbf{10} & \textbf{10} & \textbf{10} & \textbf{10} & \textbf{10} & \textbf{10} & \textbf{10$ 

### **Reply**

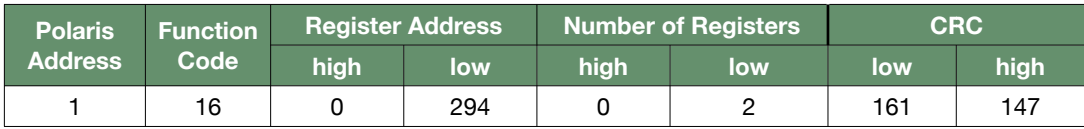

Polaris Modbus Reference 2.0e 23/35

### <span id="page-24-0"></span>**Read Power Factor Per Phase**

This command only reads the power factor per phase, a separate command is provided to read the total power factor. Note that they do not share the same command because the register for each per phase power factor only occupies one word, whereas the total power factor occupies two words.

### **Format**

#### **Input**

- Polaris Address =  $1 \sim 254$
- Power Factor Select = A/B/C

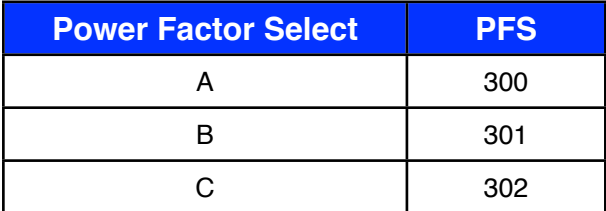

### **Query**

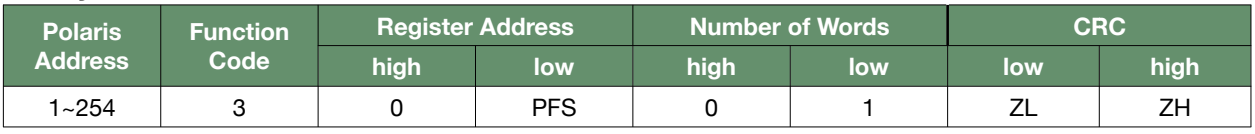

### **Reply**

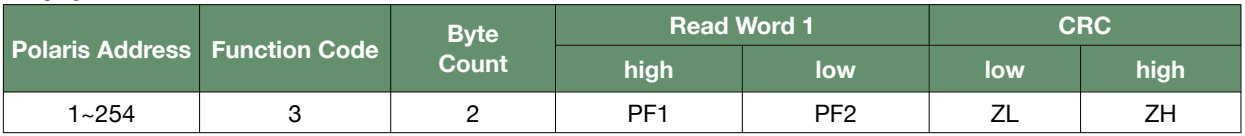

#### **Output**

### **Example**

#### **Input**

- $\cdot$  Polaris Address = 1
- $\cdot$  Power Factor A -> PFS = 300

#### **Query**

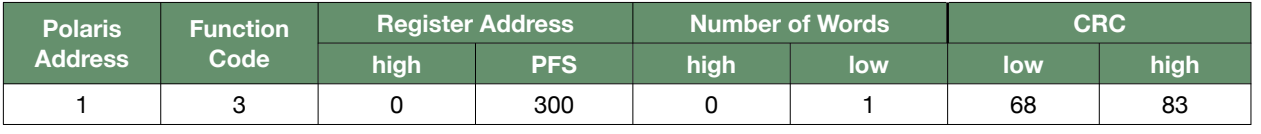

#### **Reply**

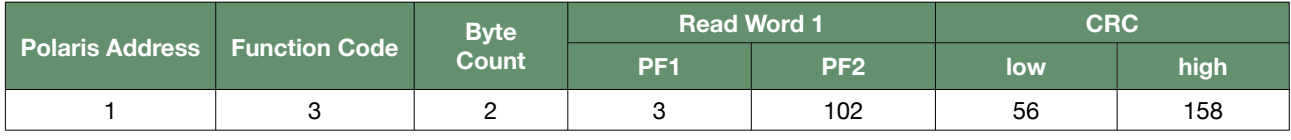

### **Output**

• Power Factor A =  $(3 \times 256 + 102) \times 0.001 = 0.870$ 

#### Polaris Modbus Reference 2.0e 24/35

<sup>•</sup> Power Factor = (PF1 x 256 + PF2) x 0.001

### <span id="page-25-0"></span>**Input**

• Polaris Address =  $1 \sim 254$ 

### **Query**

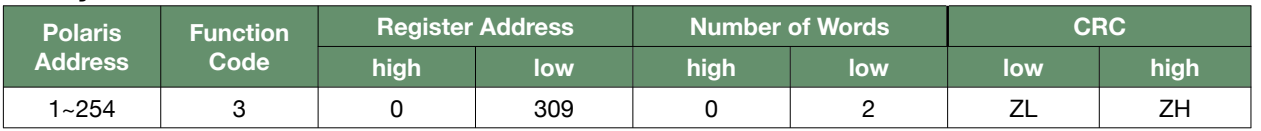

### **Reply**

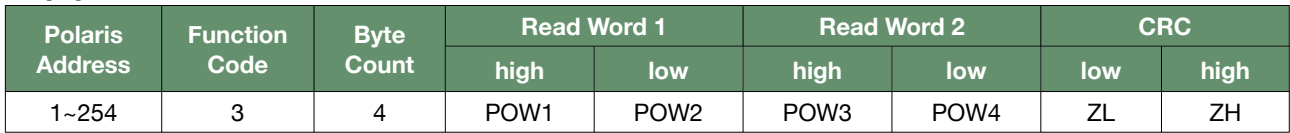

#### **Output**

• Total Reactive Power = (POW3 x 16,777,216 + POW4 x 65,536 + POW1 x 256 + POW2) x 0.001 kVAr

### **Example**

### **Input**

 $\cdot$  Polaris Address = 1

#### **Query**

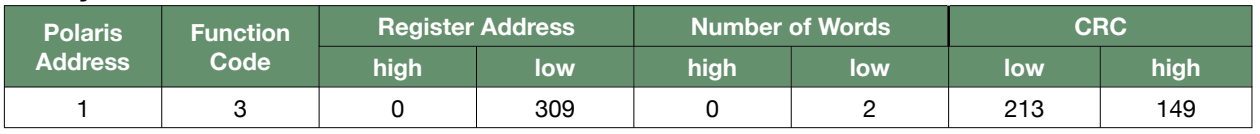

### **Reply**

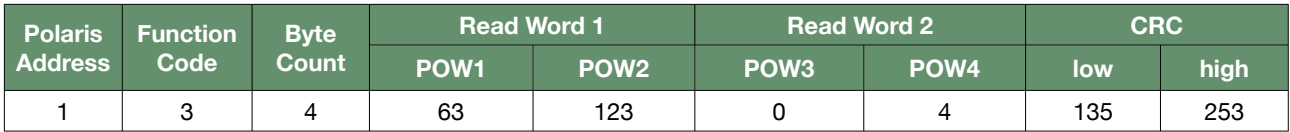

### **Output**

• Total Reactive Power = (0 x 16,777,216 + 4 x 65,536 + 63 x 256 + 123) x 0.001 kVAr = 278.395 kVAr

### <span id="page-26-0"></span>**Input**

• Polaris Address =  $1 \sim 254$ 

### **Query**

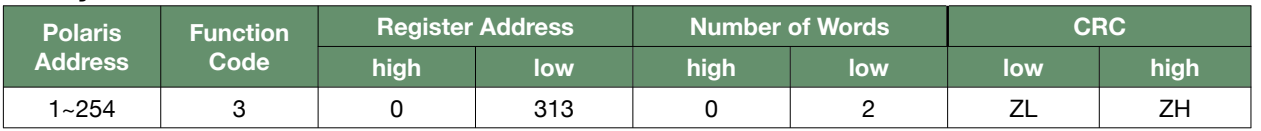

### **Reply**

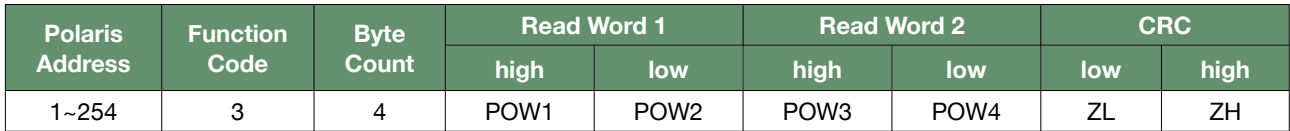

#### **Output**

• Total Apparent Power = (POW3 x 16,777,216 + POW4 x 65,536 + POW1 x 256 + POW2) x 0.001 kVA

### **Example**

### **Input**

 $\cdot$  Polaris Address = 1

#### **Query**

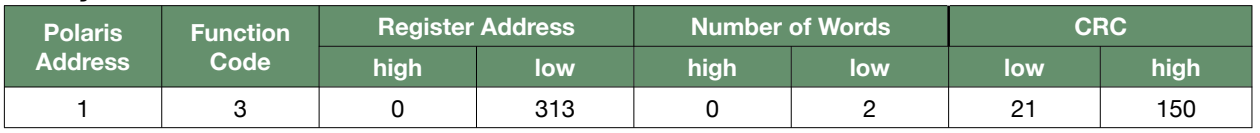

### **Reply**

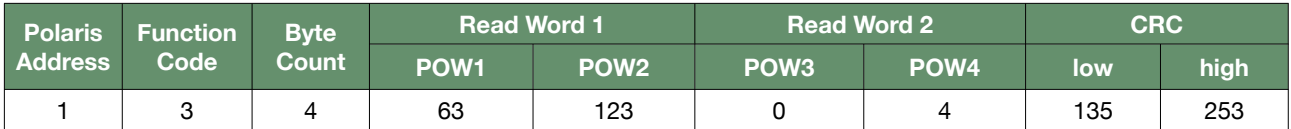

### **Output**

• Total Apparent Power =  $(0 \times 16,777,216 + 4 \times 65,536 + 63 \times 256 + 123) \times 0.001$  kVAr = 278.395 kVA

### <span id="page-27-0"></span>**Input**

• Polaris Address =  $1 \sim 254$ 

### **Query**

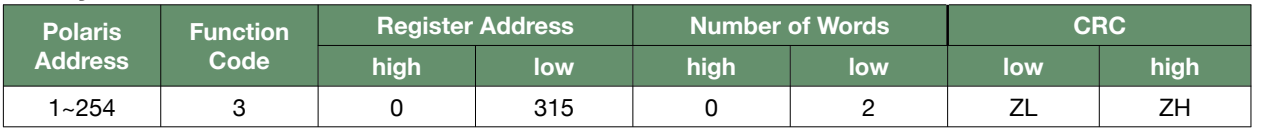

### **Reply**

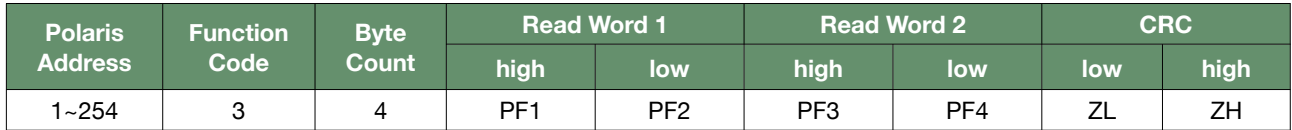

#### **Output**

• Total Power Factor = (PF3 x 16,777,216 + PF4 x 65,536 + PF1 x 256 + PF2) x 0.001

### **Example**

### **Input**

 $\cdot$  Polaris Address = 1

#### **Query**

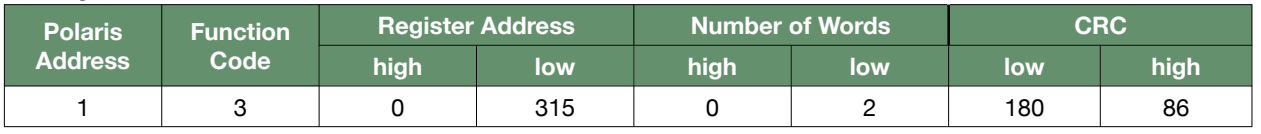

### **Reply**

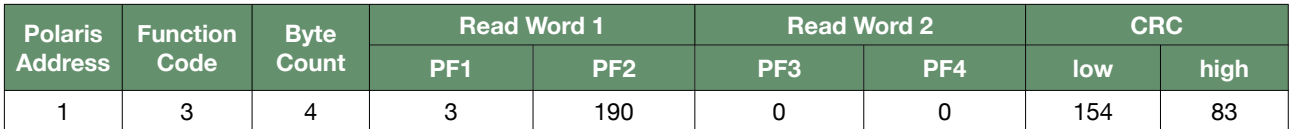

#### **Output**

• Total Power Factor =  $(0 \times 16,777,216 + 0 \times 65,536 + 3 \times 256 + 190) \times 0.001 = 0.958$ 

Polaris Modbus Reference 2.0e 27/35

### <span id="page-28-0"></span>**Read Demand**

Applies to both the 15 minute rolling demand and peak demand.

### **Format**

### **Input**

• Polaris Address =  $1 \sim 254$ 

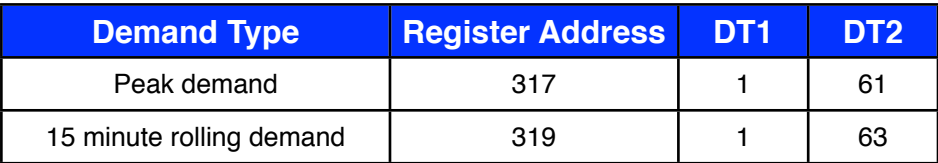

### **Query**

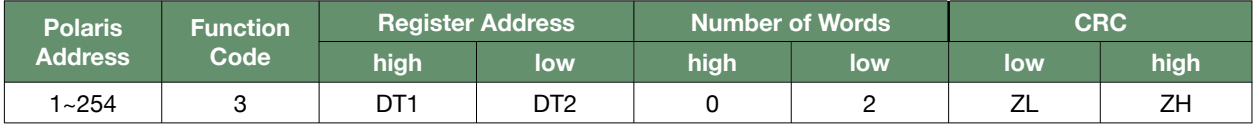

#### **Reply**

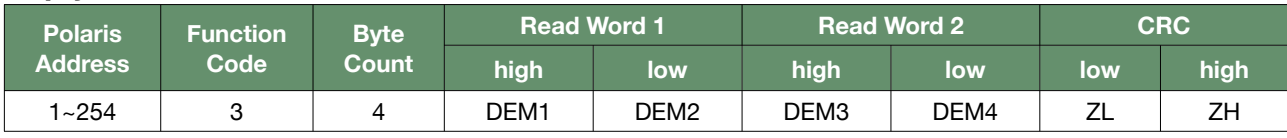

#### **Output**

• Demand = (DEM3 x 16,777,216 + DEM4 x 65,536 + DEM1 x 256 + DEM2) x 0.01 kWh

### **Example**

#### **Input**

- $\cdot$  Polaris Address = 1
- Demand Type = Peak Demand
	- $\cdot$  DT1 = 1
	- $DT2 = 61$

#### **Query**

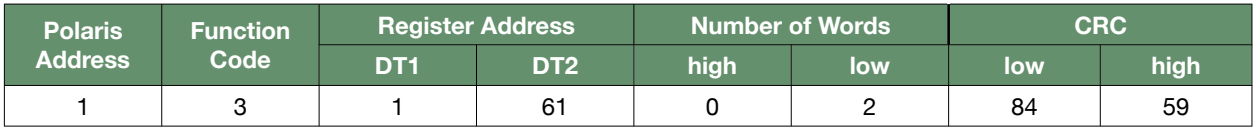

### **Reply**

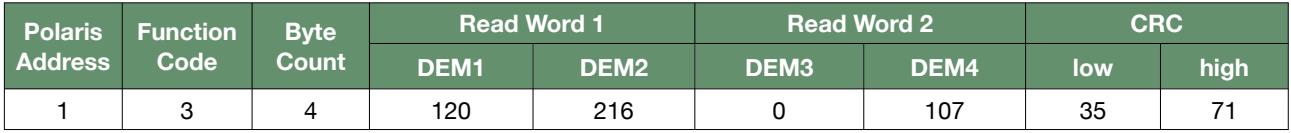

### **Output**

• Demand =  $(0 \times 16,777,216 + 107 \times 65,536 + 120 \times 256 + 216) \times 0.01$  kWh = 70,432.88 kWh

#### Polaris Modbus Reference 2.0e 28/35

### <span id="page-29-0"></span>**Write Demand**

Applies to both 15 minute rolling demand and peak demand. This command is most often used to reset the peak demand by zeroing its value.

### **Format**

#### **Input**

- Polaris Address =  $1 \sim 254$
- Demand Type

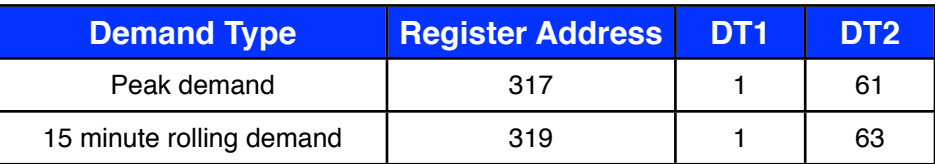

- Demand Value (DEM)
	- DEM3 = (DEM / 0.01 kWh) div 16,777,216
	- DEM3 = ((DEM / 0.01 kWh) mod 16,777,216) div 65,536
	- DEM1 = ((DEM / 0.01 kWh) mod 65,536) div 256
	- DEM2 = (DEM / 0.01 kWh) mod 256

#### **Query**

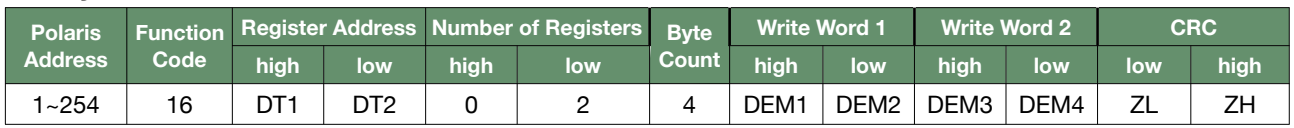

#### **Reply**

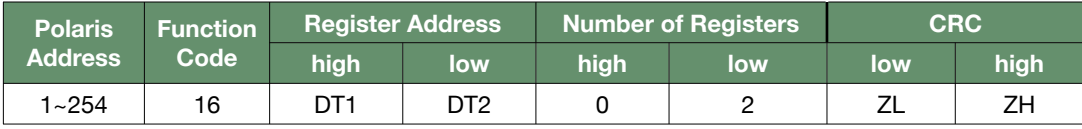

### **Example**

#### **Input**

- Polaris Address  $= 1$
- Demand Type = Peak Demand
	- $\cdot$  DT1 = 1
	- $DT2 = 61$
- $\cdot$  Demand Value (DEM) = 37196.23 kWh
	- DEM3 = (37196.23 kWh / 0.01 kWh) div 16,777,216 = 0
	- DEM4 =  $((37196.23 \text{ kWh} / 0.01 \text{ kWh}) \text{ mod } 16,777,216)$  div 65,536 = 56
	- DEM1 =  $((37196.23 \text{ kWh} / 0.01 \text{ kWh}) \text{ mod } 65,536)$  div  $256 = 193$
	- $\cdot$  DEM2 = (37196.23 kWh / 0.01 kWh) mod 256 = 199

. . . . . . . . . . . . . . . . . . . .

### **Query**

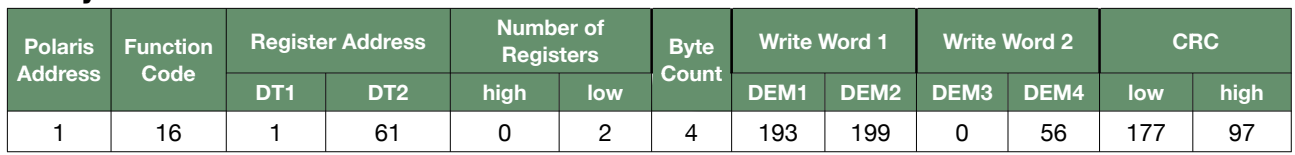

 $\begin{minipage}{0.9\linewidth} \begin{tabular}{l} \hline \textbf{1} & \textbf{2} & \textbf{3} & \textbf{4} & \textbf{5} & \textbf{6} & \textbf{6} & \textbf{7} & \textbf{8} & \textbf{9} & \textbf{10} & \textbf{10} & \textbf{10} & \textbf{10} & \textbf{10} & \textbf{10} & \textbf{10} & \textbf{10} & \textbf{10} & \textbf{10} & \textbf{10} & \textbf{10} & \textbf{10} & \textbf{10} & \textbf{10} & \textbf{10$ 

### **Reply**

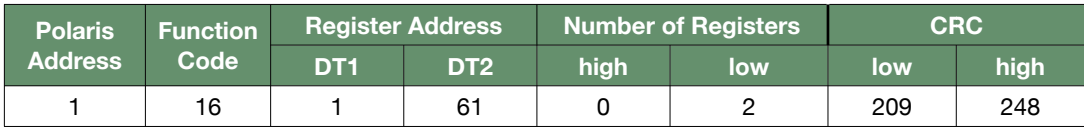

Polaris Modbus Reference 2.0e 30/35

## <span id="page-31-0"></span>**Read CT Ratio**

### **Format**

### **Input**

• Polaris Address =  $1 \sim 254$ 

### **Query**

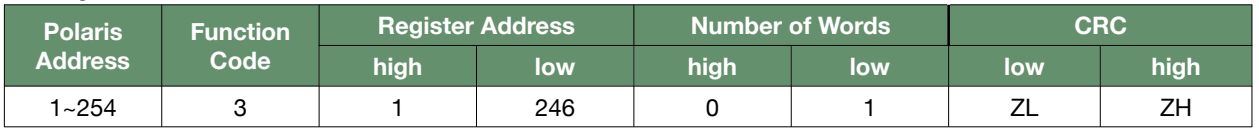

### **Reply**

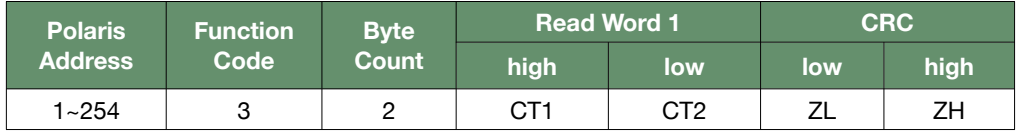

### **Output**

• CT Ratio = (CT1 x 256 + CT2) x 1

### **Example**

### **Input**

 $\cdot$  Polaris Address = 1

#### **Query**

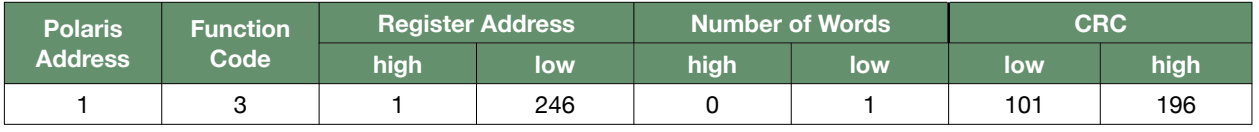

### **Reply**

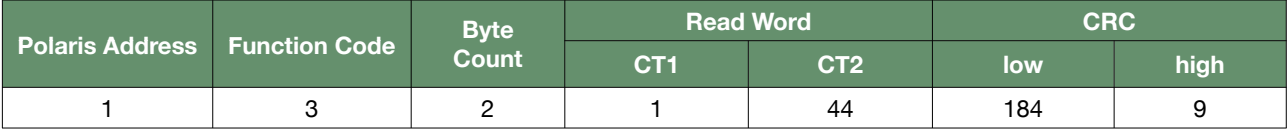

### **Output**

• CT Ratio =  $(1 \times 256 + 44) \times 1 = 300$ 

## <span id="page-32-0"></span>**Write CT Ratio**

### **Format**

### **Input**

• Polaris Address =  $1 \sim 254$ 

### **Query**

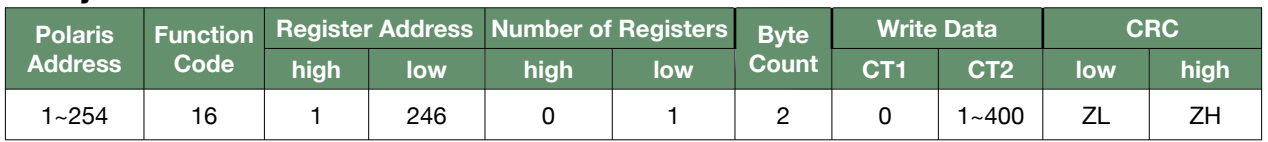

### **Reply**

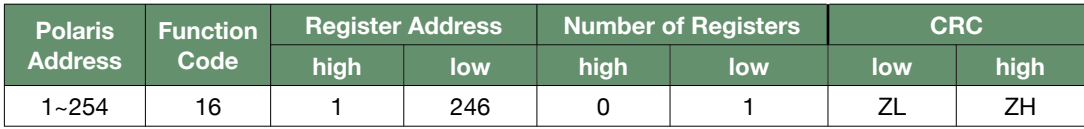

### **Output**

• none

### **Example**

### **Input**

- Polaris Address = 1
- $\cdot$  CT Ratio = 300
	- $\cdot$  CT1 = 300 div 256 = 1
	- $\cdot$  CT2 = 300 mod 256 = 44

### **Query**

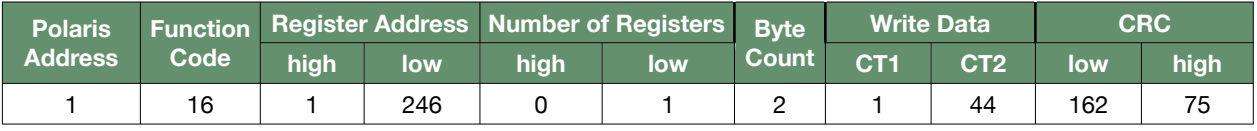

### **Reply**

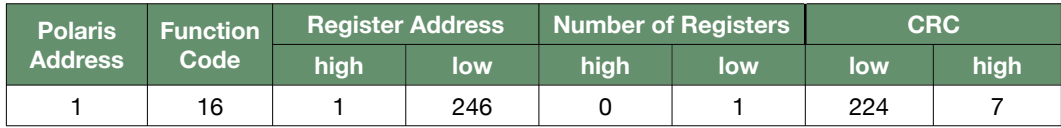

### **Output**

• none

### <span id="page-33-0"></span>**Example**

#### **Input**

- $\cdot$  Polaris Address = 172
- Register Address = 64000
	- ❖ XH = 64000 div 256 = 250
	- ❖ XL = 64000 mod 256 = 0

#### **Query**

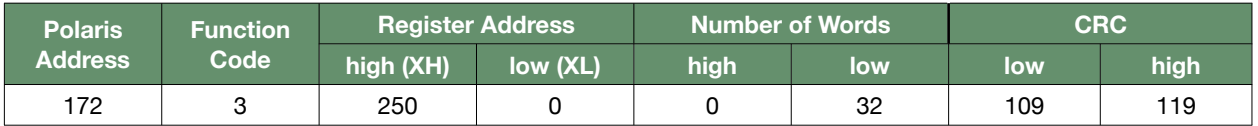

### **Reply**

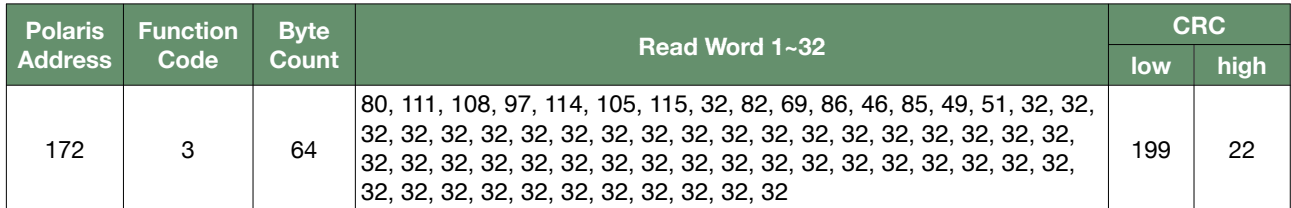

Data = [80, 111, 108, 97, 114, 105, 115, 32, 82, 69, 86, 46, 85, 49, 51, 32, 32, 32, 32, 32, 32, 32, 32, 32, 32, 32, 32, 32, 32, 32, 32, 32, 32, 32, 32, 32, 32, 32, 32, 32, 32, 32, 32, 32, 32, 32, 32, 32, 32, 32, 32, 32, 32, 32, 32, 32, 32, 32, 32, 32, 32, 32, 32, 32]

Device Information (ASCII) = "Polaris REV.U13 "

## <span id="page-34-0"></span>**CRC Computation**

The Polaris conforms to the Modbus/RTU protocol and thus uses CRC16 for its error checking. The computed CRC is appended to the end of the message with the LSB first and then the MSB. Below is the pseudo code for computing the CRC as used by the standard Modbus/RTU. The pseudo code is written in the Ruby language and can be directly used as such.

### <span id="page-34-1"></span>**Definition**

```
def get_crc (*byte_array)
   sum = 0xFFFFbyte_array.each do |byte|
      sum \wedge = byte
       8.times do
       carry = (1 == sum 8 1) 	 	 sum = 0x7FFF & (sum >> 1)
       sum \lambda = 0 \times 1001 if carry
    end
   end
   return [sum & 0xFF, sum >> 8]
end
```
### <span id="page-34-2"></span>**Usage**

```
\Rightarrow crc = get_crc(1,3,0,141,0,5)
\Rightarrow [21, 226] \leftarrow ---- [CRC low byte, CRC high byte]
```
## <span id="page-35-0"></span>**Additional Resources**

Although every effort has been taken to ensure that this document is free from errors, some may still remain. If found please send an email to: [info@daeinstrument.com](mailto:errata@daeinstrument.com), in the subject line write "Errata" and please indicate the name of this document "Polaris Modbus Reference", revision number, page number and indicate the error with its correction. Thank you.

We have made sure that this document is as clear and useful to you as possible, but any suggestions on improving this document to serve you even better would be welcome. Send comments and suggestions to: [info@daeinstrument.com](mailto:admin@daeinstrument.com), in the subject line, write "Comments" and please indicate the name of this document "Polaris Modbus Reference". Questions are also welcome.

This document only covers the Modbus protocol registers as used by the Polaris, for hardware interfacing and other information please refer to the Polaris user's manual.

Polaris Modbus Reference 2.0e 35/35